## **Psaume 21 (Hébr. 22)**

**Partition vocale monodique avec accords pour clavier**

Musique : Dominique Collardey © 2016 - Edition du 18/03/2024

*Sont également disponibles :*

*. Une partition plus spécifiquement dédiée à l'accompagnement pour guitare,*

*. Une autre plus spécifiquement dédiée à l'accompagnement pour basse instrumentale,*

*. Une autre avec doublure alto des récitatifs.*

*ANTIENNE (verset 2a)*

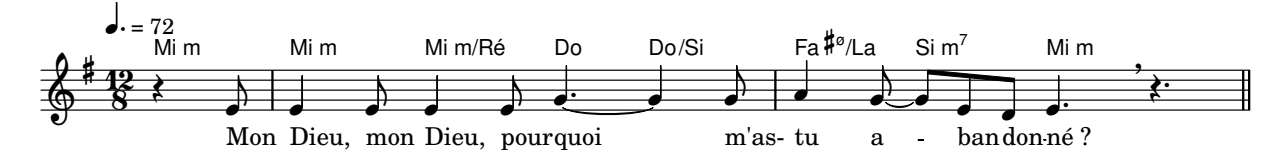

## *RECITATIF 1 (versets 8 et 9)*

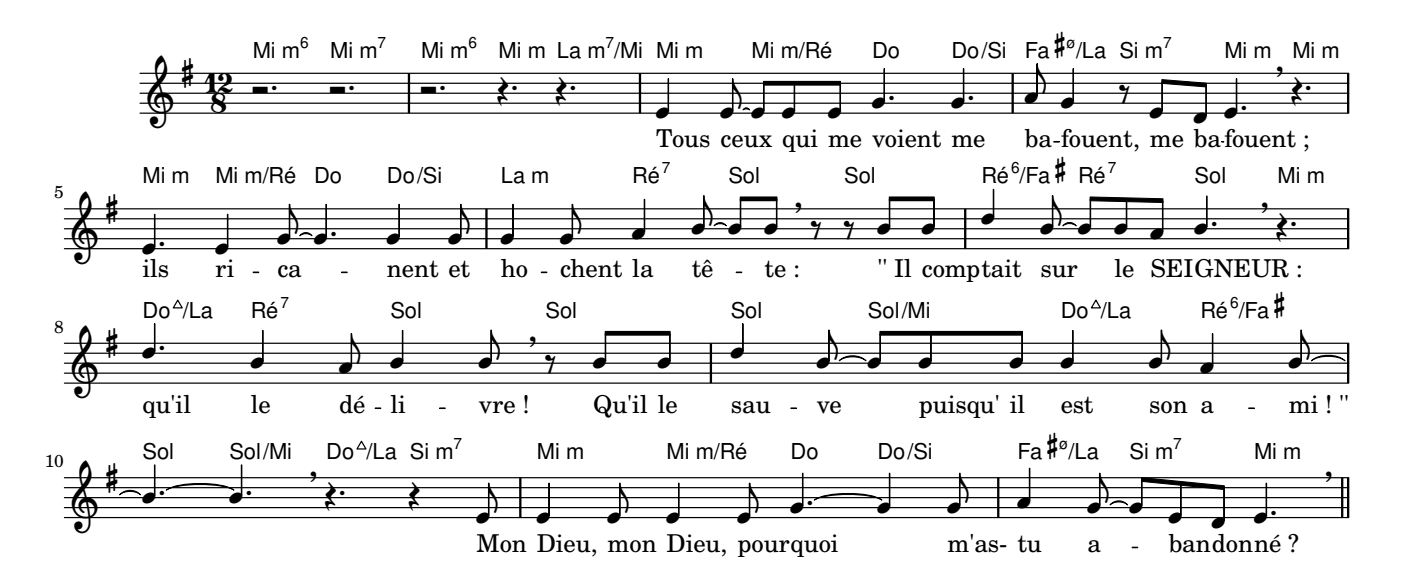

*RECITATIF 2 (versets 17 et 18a)*

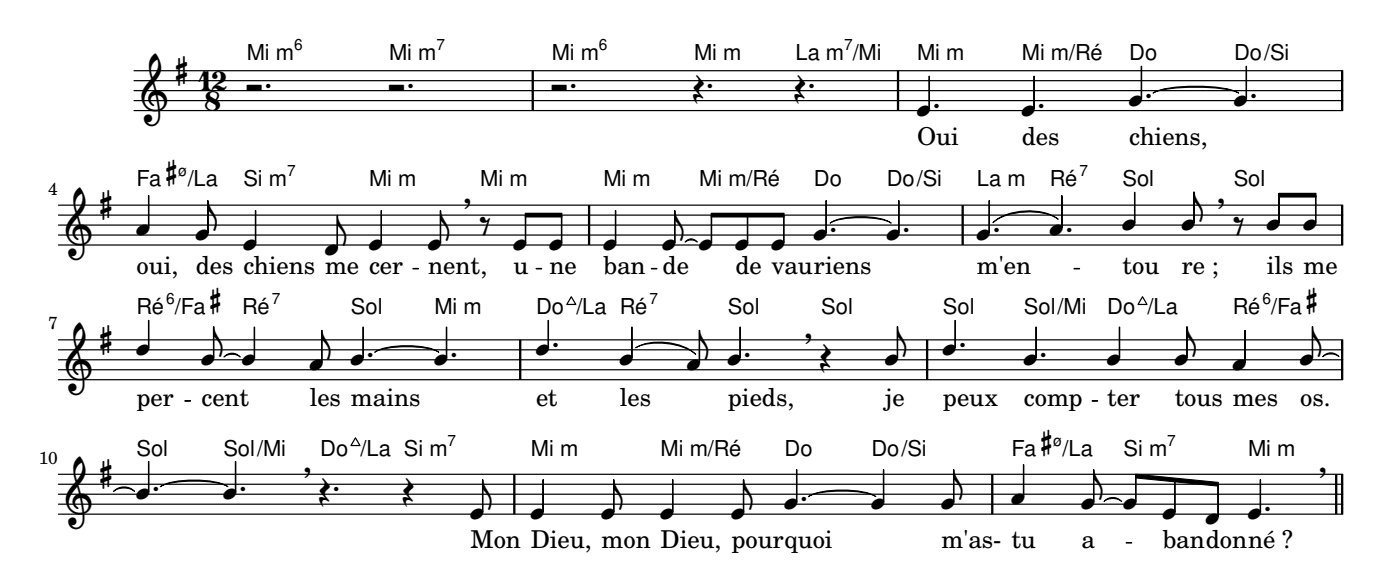

 $\overline{2}$ *RECITATIF 3 (versets 19 et 20)*

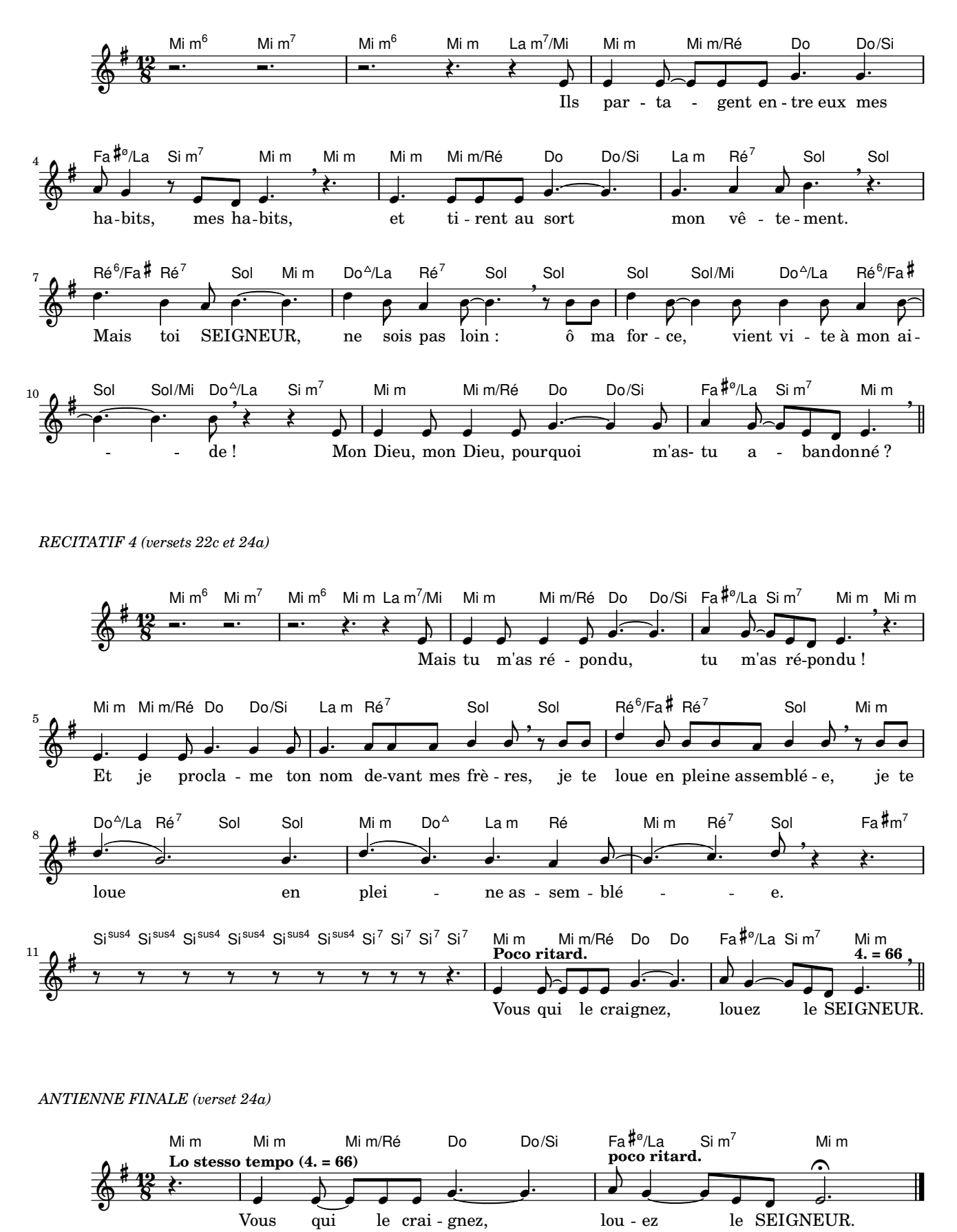

Psaume 21 (Hébr. 22) - Partition vocale monodique avec accords pour clavier - Musique : Dominique Collardey © 2016 - Edition du 18/03/2024